# **Forestry Commission Public Registers' Navigation Guide**

# **Contents**

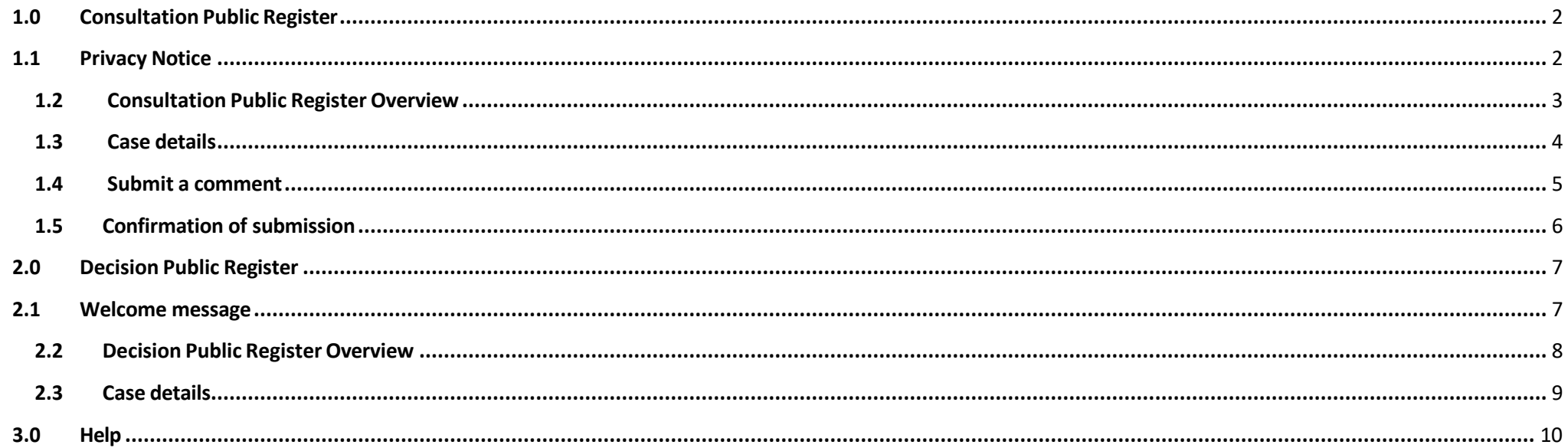

### <span id="page-1-1"></span><span id="page-1-0"></span>**1.0 Consultation Public Register**

#### **1.1 Privacy Notice**

When you click on the link to the Forestry Commission's Consultation Public Register, a splash screen will pop up with the Privacy Notice. Please read this and click OK to continue to the register or Cancel to return to the [Public Registers' gov.uk webpage.](https://www.gov.uk/guidance/consultation-and-the-public-registers)

#### Welcome to the Forestry Commission Consultation Public Register

Use this browser to view and provide feedback on proposed woodland grant and regulation applications during the period of public consultation. Search for a location or click an item in the list to get started

#### **Privacy Notice**

Before submitting any comments and personal information to the Public Register, you confirm that you have read and understand this Privacy Notice.

Your comments will, in most cases, be shared with the relevant applicant. Your personal information (name and contact details), if provided, will not be shared with the applicant. The case information page on the Public Register will tell you which body is responsible for the application within the field named 'Organisation'.

If you provide your contact details, the Forestry Commission or the delivery partner may contact you in connection with your comments. Your contact details will not be used for any other purpose and will not be passed to any other third parties. Any contact details associated with your comments will be retained while the application is being processed and until the licence or grant agreement period has been concluded and then securely deleted. If you do not want the Forestry Commission or the woodland creation delivery partner to hold your contact details or to contact you in connection with your comments, then please do not provide your email address in the optional email address field.

If you want to know more about any of the woodland creation delivery partners, please email: gr.support.england@forestrycommission.gov.uk.

More information about how the Forestry Commission manages personal information can be found in our Personal Information Charter at:

https://www.gov.uk/government/organisations/forestry-commission/about/personal-informaticonsceron-charter.

The Forestry Commission is registered as a data controller under the Data Protection Act 1998 (Registration No: Z6542658). If you have any questions or concerns about how your data is being handled then you can contact the Forestry Commission's Data Protection Officer by emailing informationrights@forestrycommission.gov.uk. You can also lodge a complaint with the supervisory authority, the Information Commissioner's Office: https://ico.org.uk/

Cancel

**OK** 

 $\mathsf{x}$ 

### **1.2 Consultation Public Register Overview**

<span id="page-2-0"></span>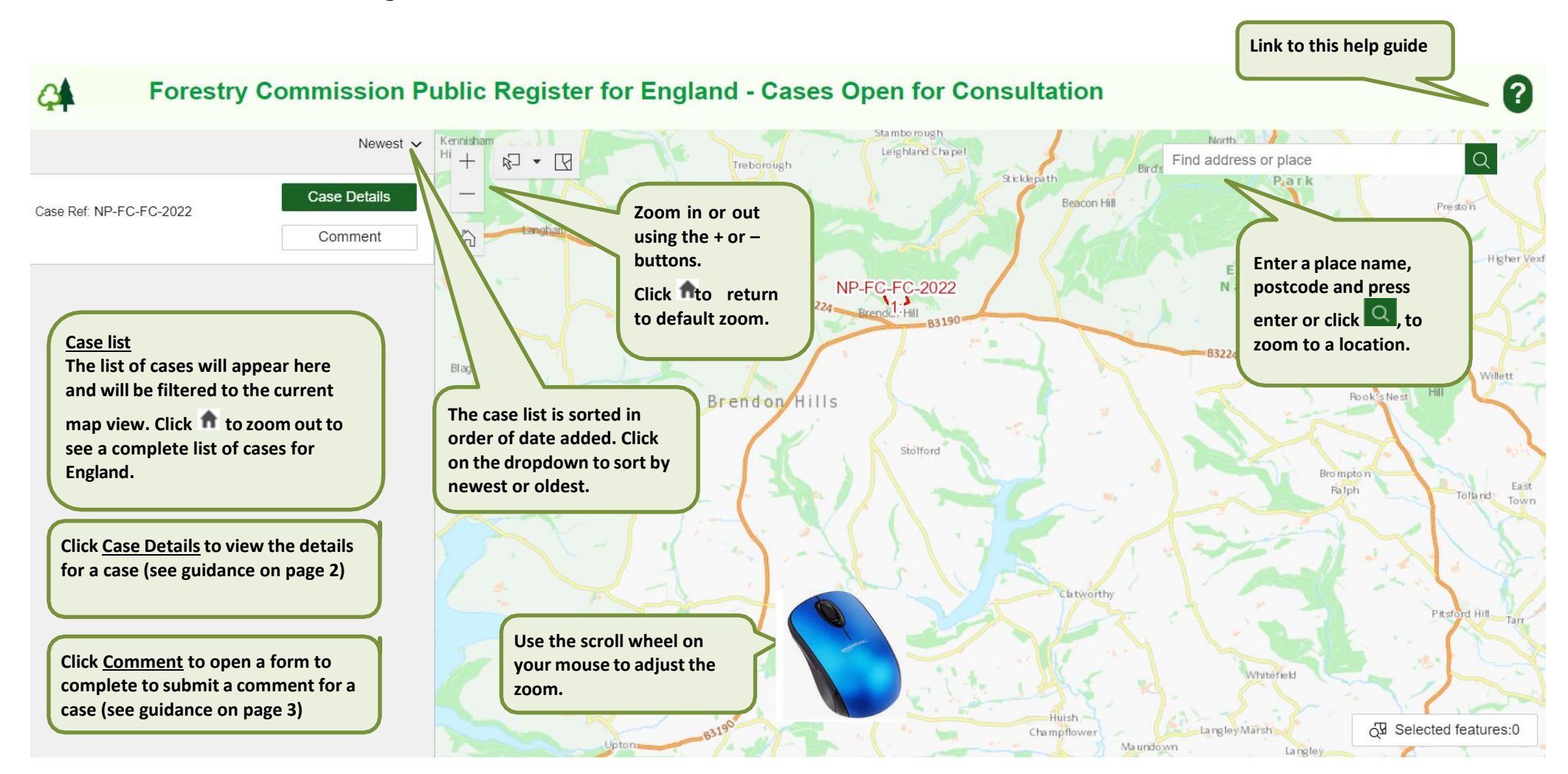

28 New Planting

<span id="page-3-0"></span>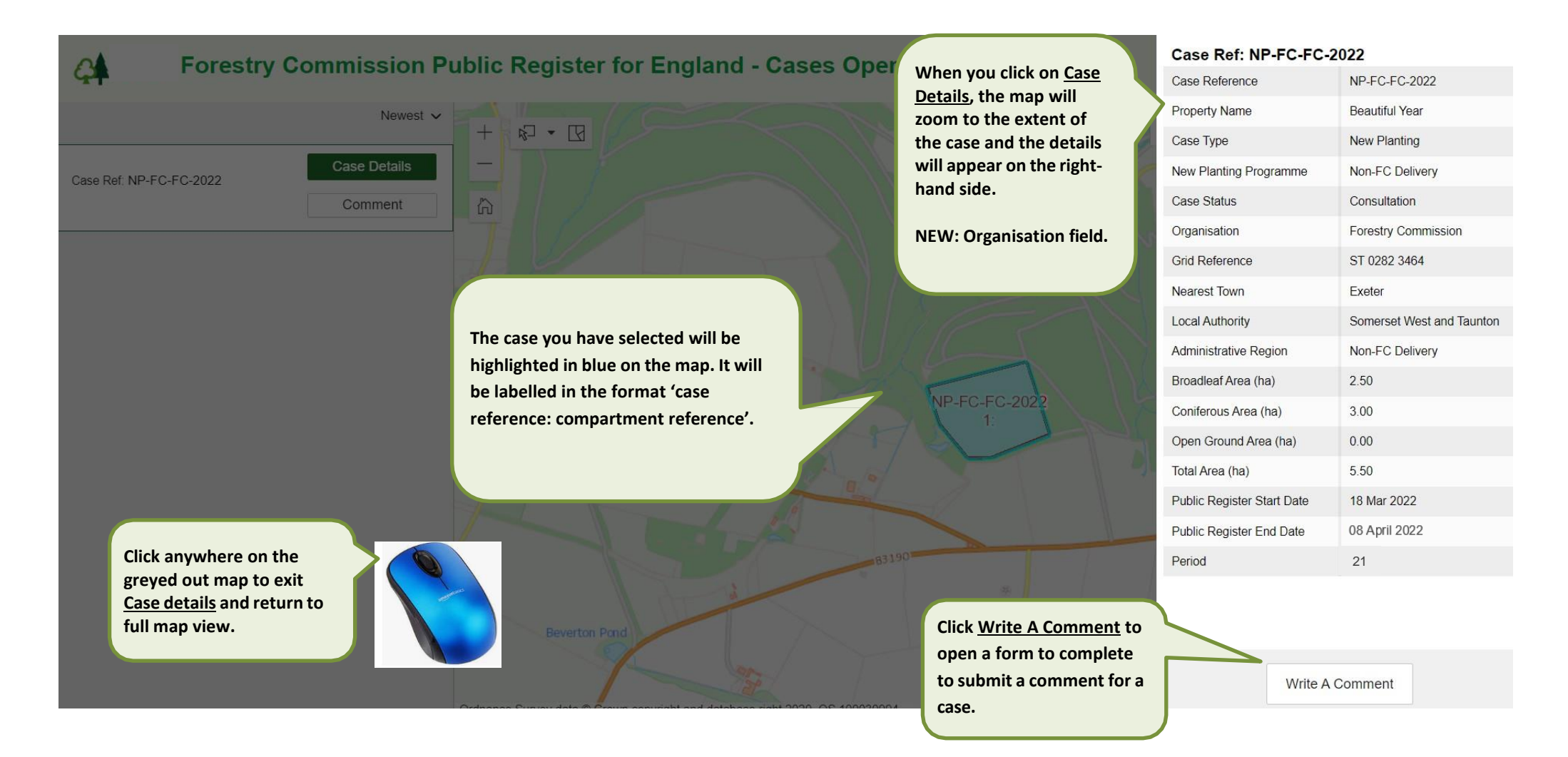

#### **1.4 Submit a comment**

<span id="page-4-0"></span>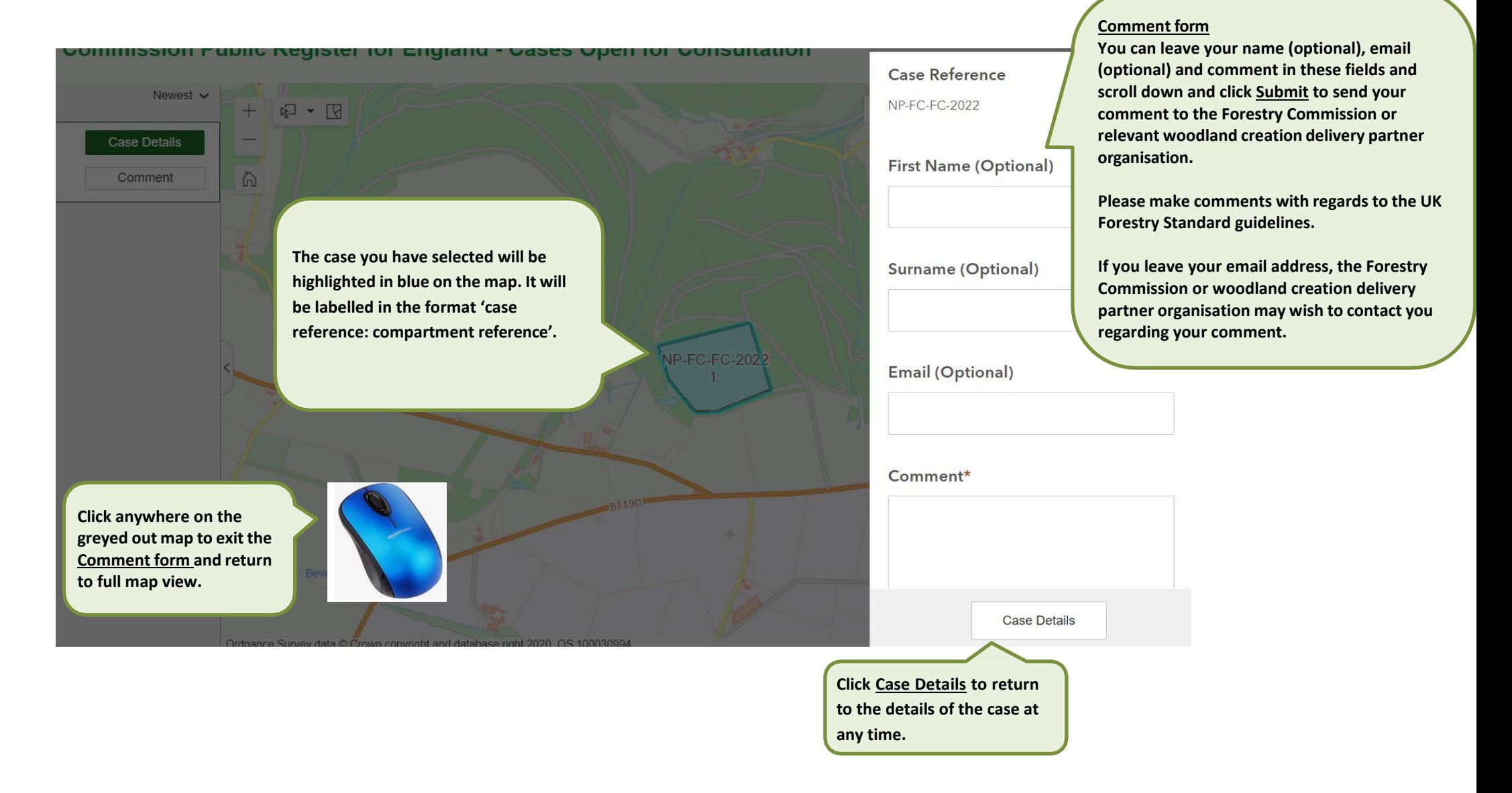

## **1.5 Confirmation ofsubmission**

<span id="page-5-0"></span>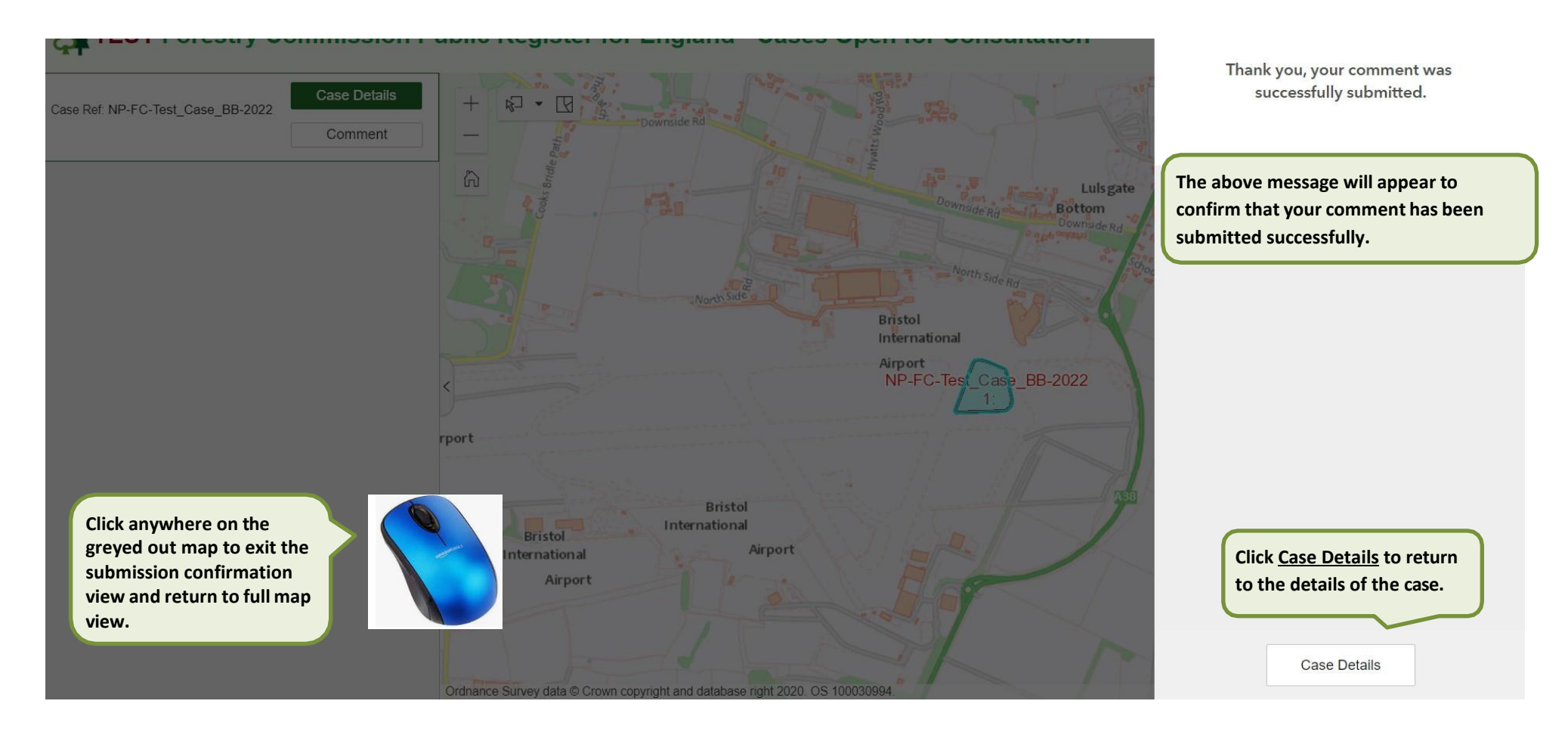

## <span id="page-6-1"></span><span id="page-6-0"></span>**2.0 Decision Public Register**

#### **2.1 Welcome message**

When you click on the link to the Forestry Commission's Decision Public Register, a splash screen will pop up with the a welcome message. Please read this and click OK to continue to the register or Cancel to return to the **[Public Registers' gov.uk webpage](https://www.gov.uk/guidance/consultation-and-the-public-registers)**.

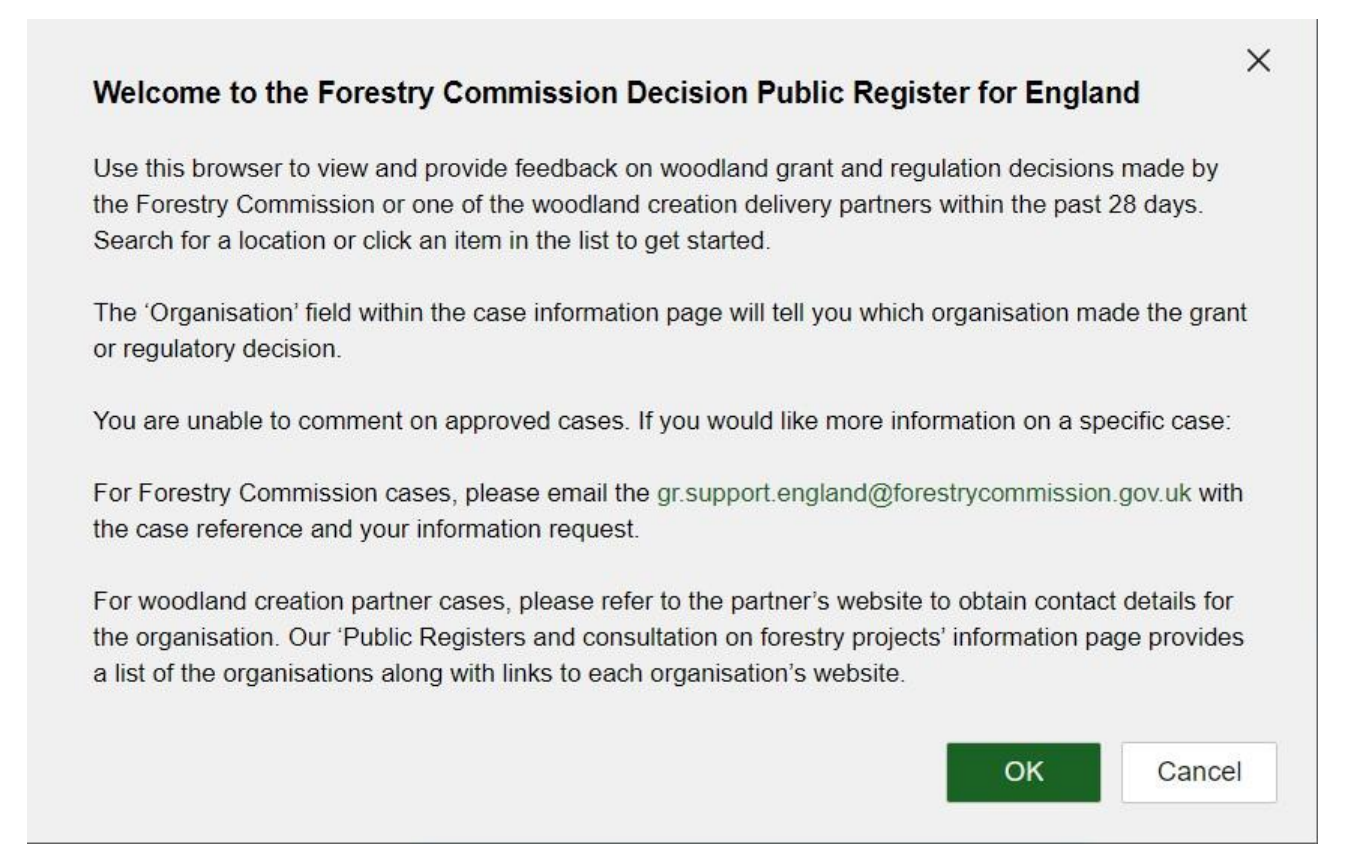

# **2.2 Decision Public Register Overview Link Constant** *Register* **<b>District All 2 Link Constant** *Link* **to this help guide**

# <span id="page-7-0"></span>CA TEST Forestry Commission Public Register for England - Approved Cases

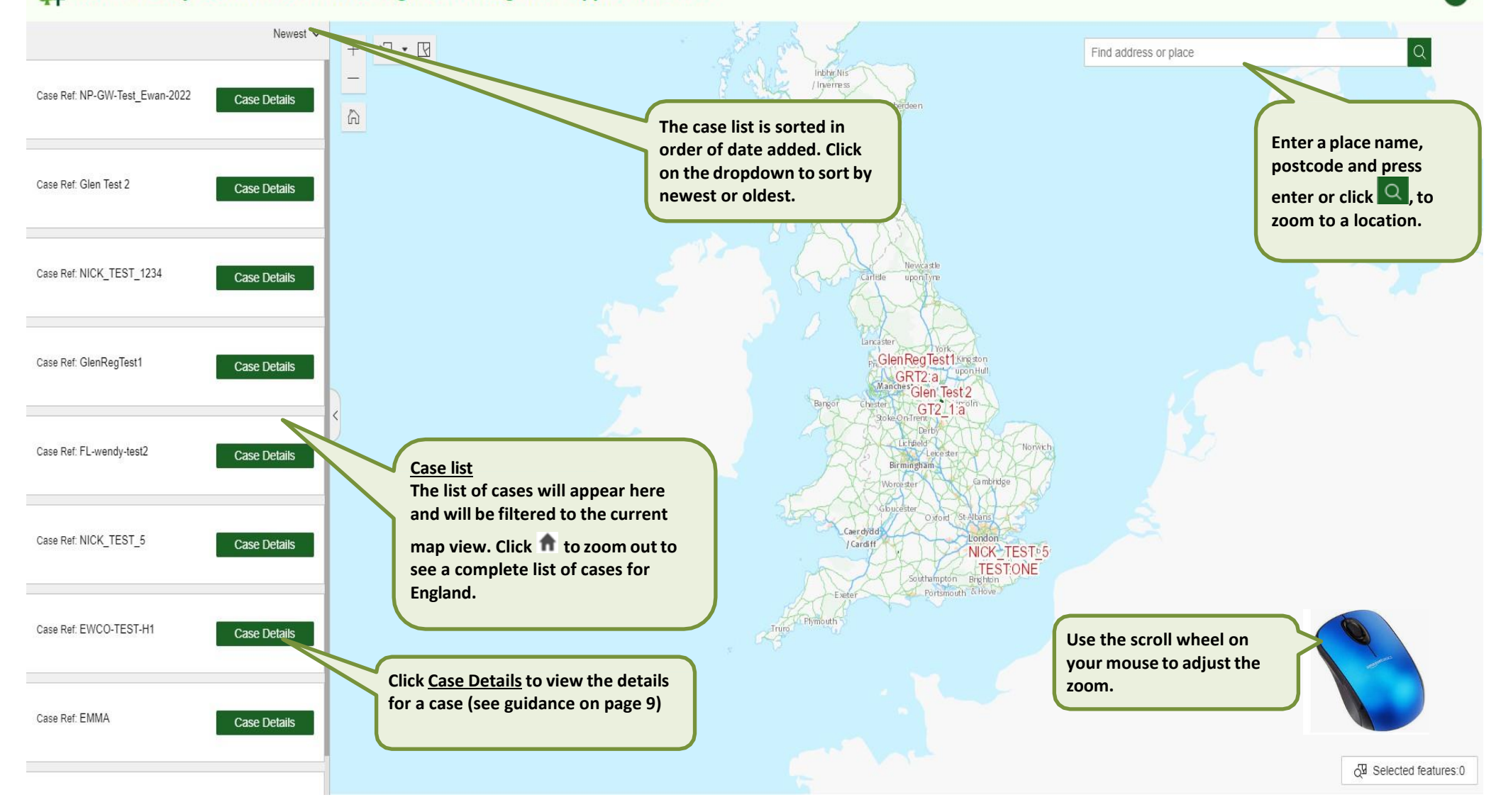

 $\overline{\mathbf{?}}$ 

# **2.3 Case details**

<span id="page-8-0"></span>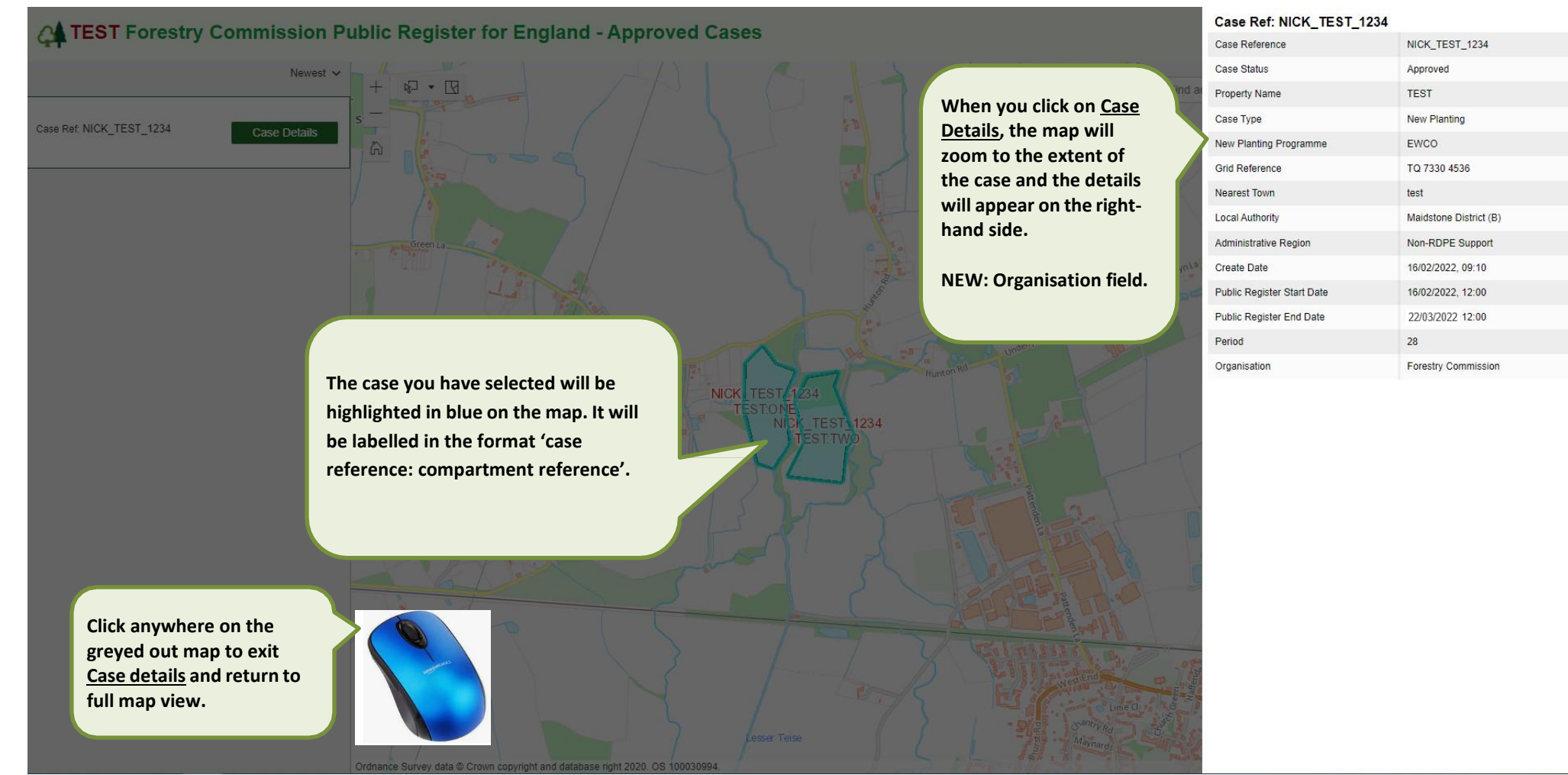

# <span id="page-9-0"></span>**3.0 Help**

If you are having trouble accessing the Public Registers or have any queries, please contact [gr.support.england@forestrycommission.gov.uk](mailto:gr.support.england@forestrycommission.gov.uk).